## Javafx Tutorial For Beginners Netbeans >>>CLICK HERE<<<

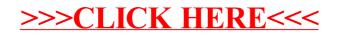